## **イベント管理ツールログインについてのよくあるご質問**

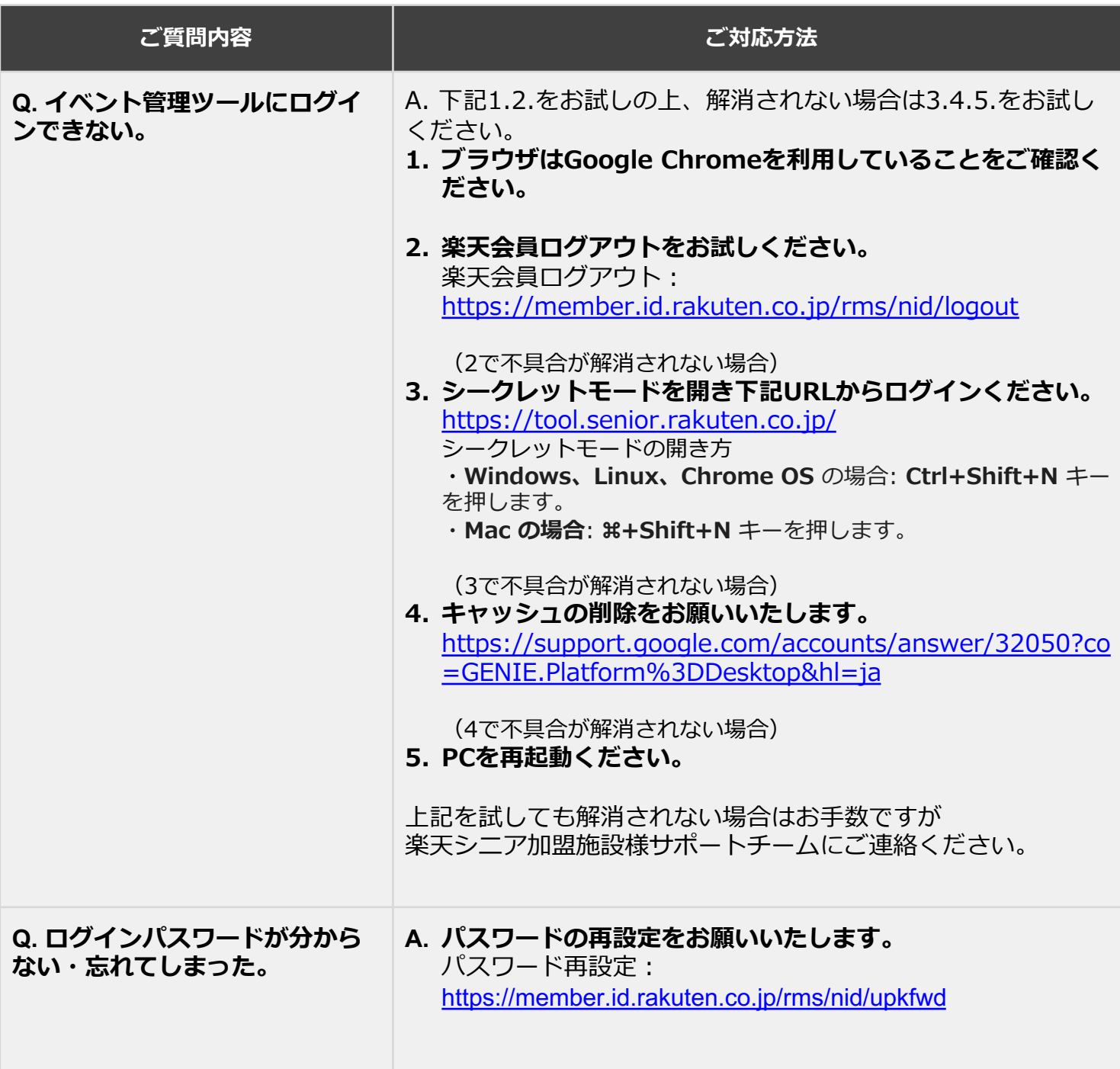

## **お問い合わせ**

楽天シニア 加盟施設様サポートチーム TEL: 0120-634-655 (受付時間: 10:00-18:00 ※年末年始を除く) メール: rakuten-senior-am@mail.rakuten.com